## Checkout Pos

Facturación para Puntos de Venta. Gestión de Ventas, Stock, Compras y Tesorería

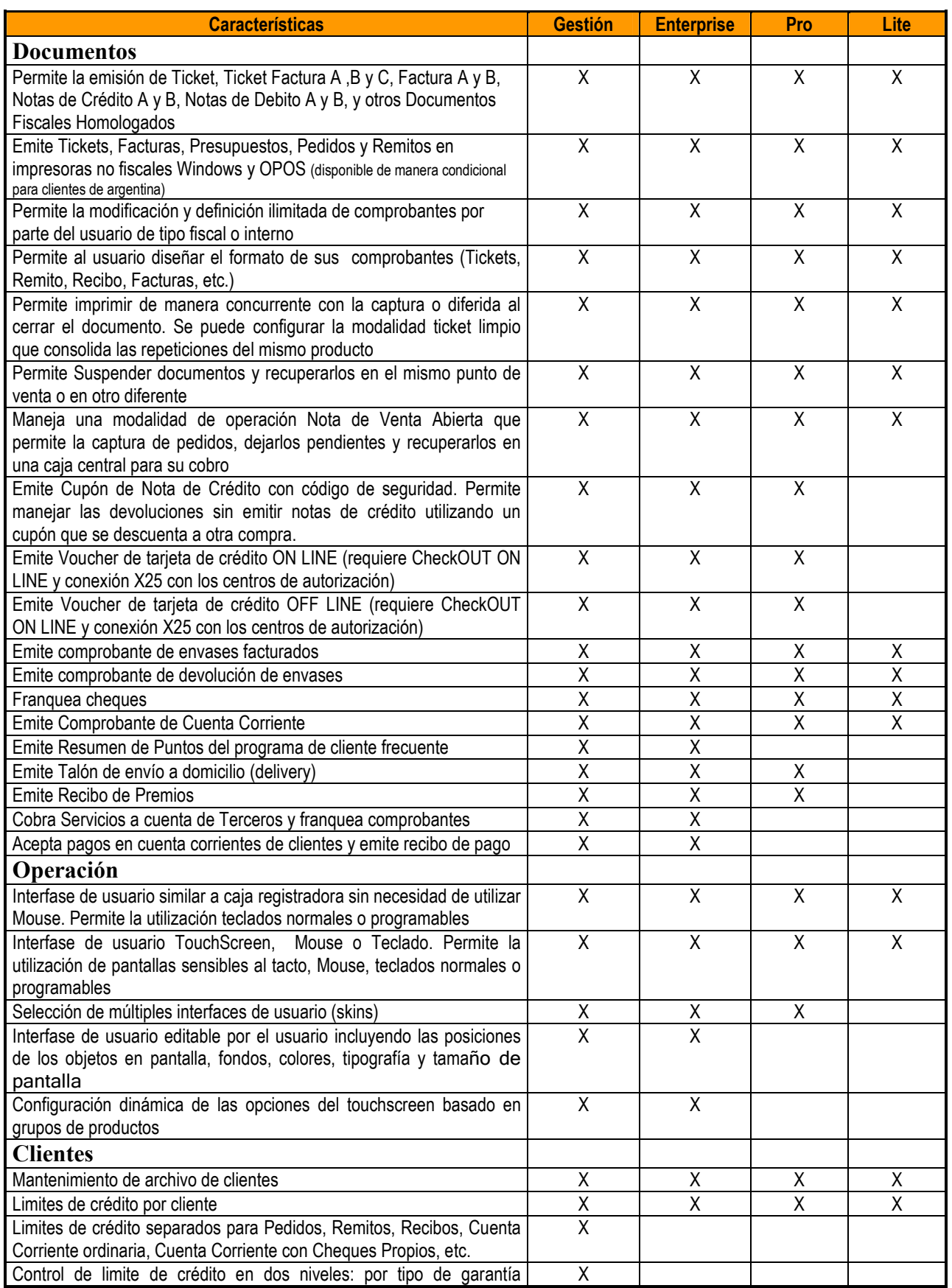

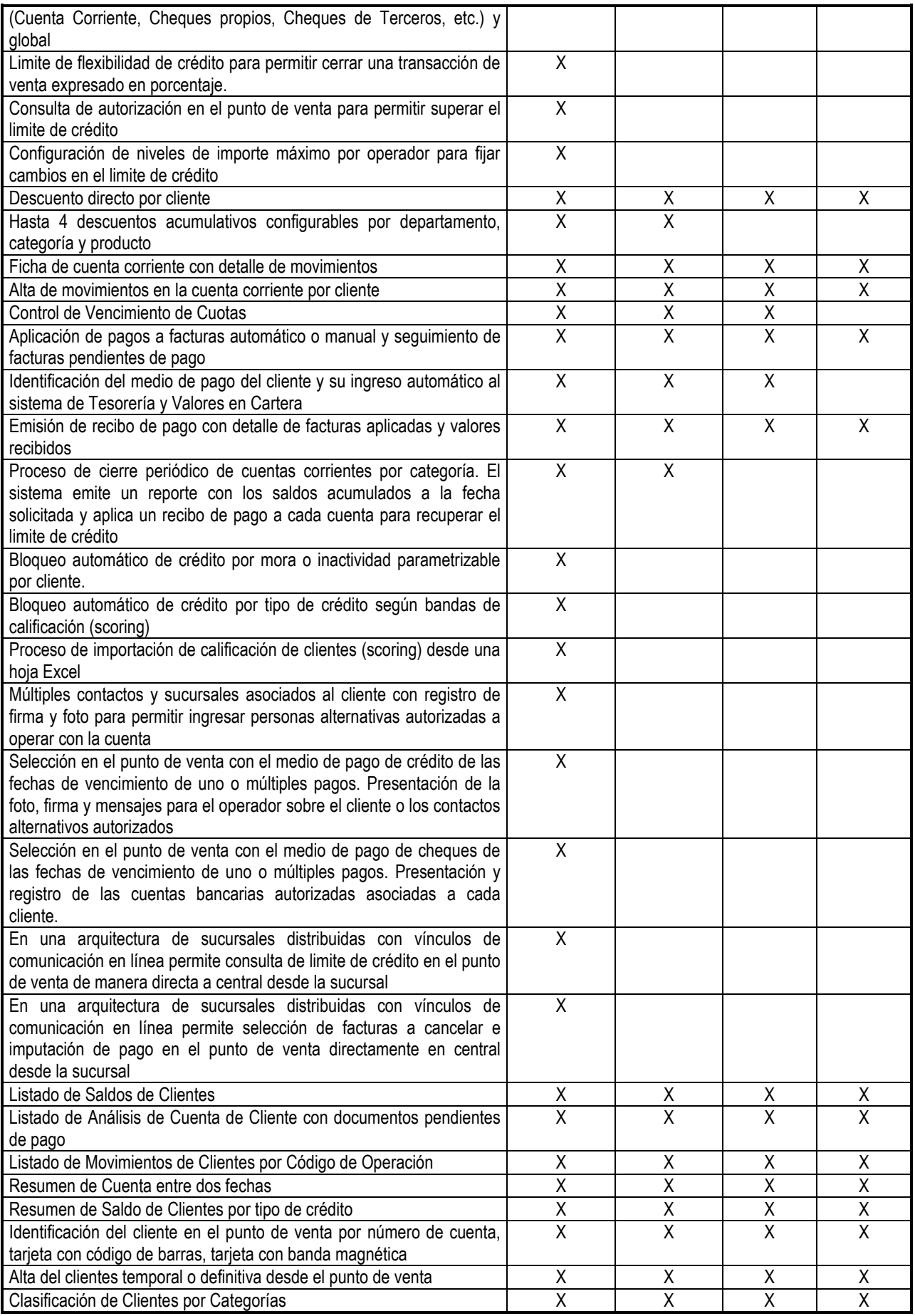

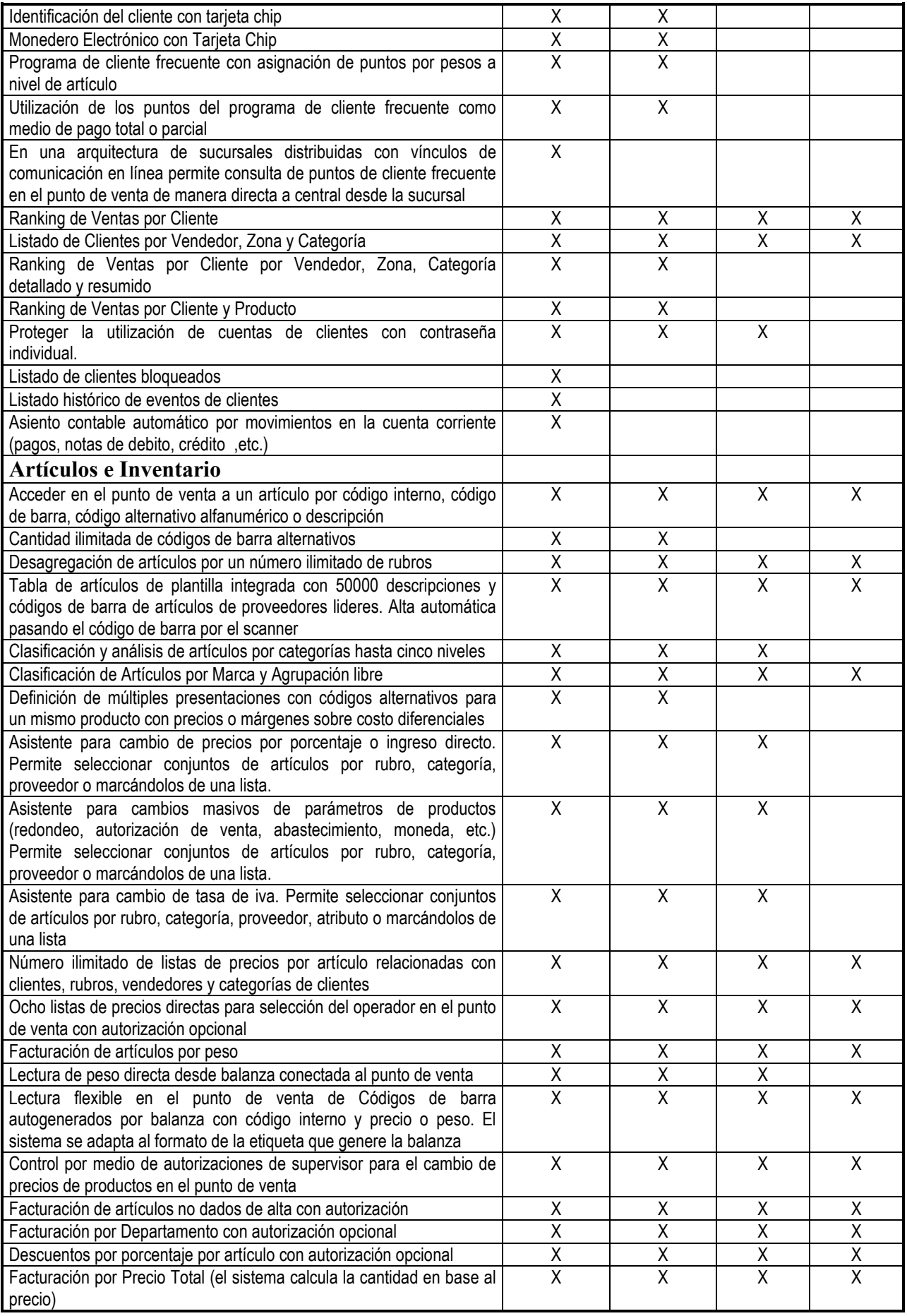

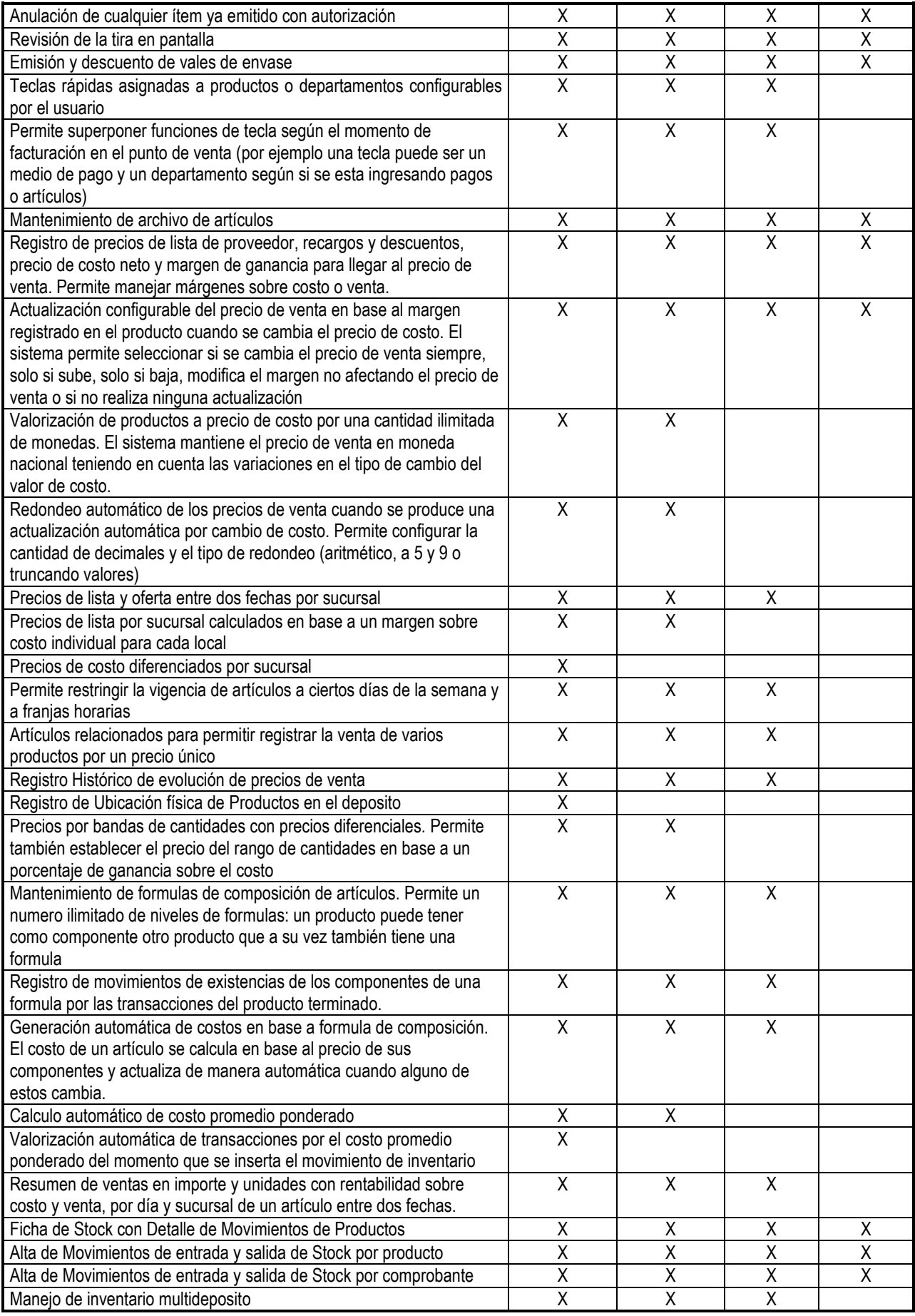

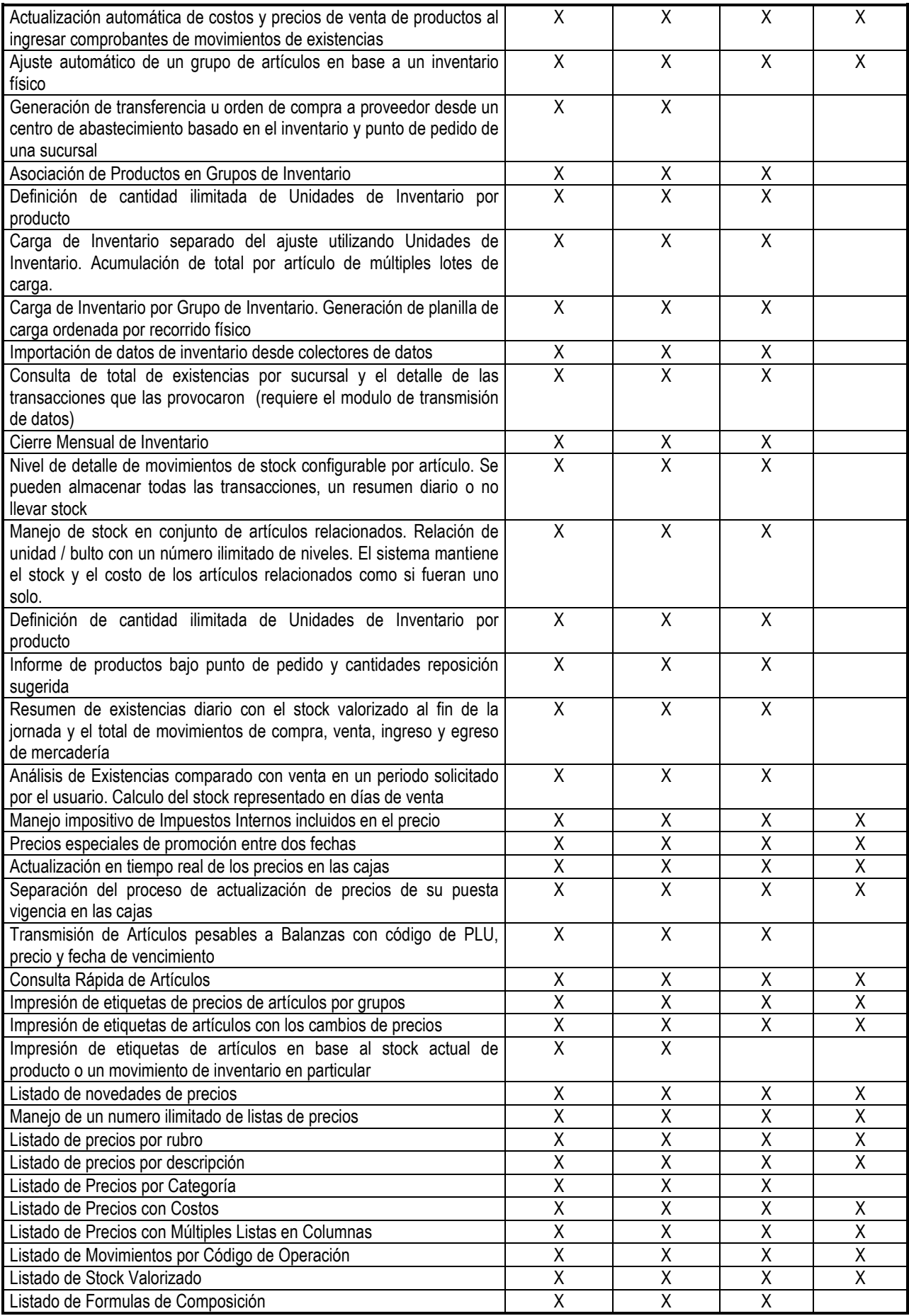

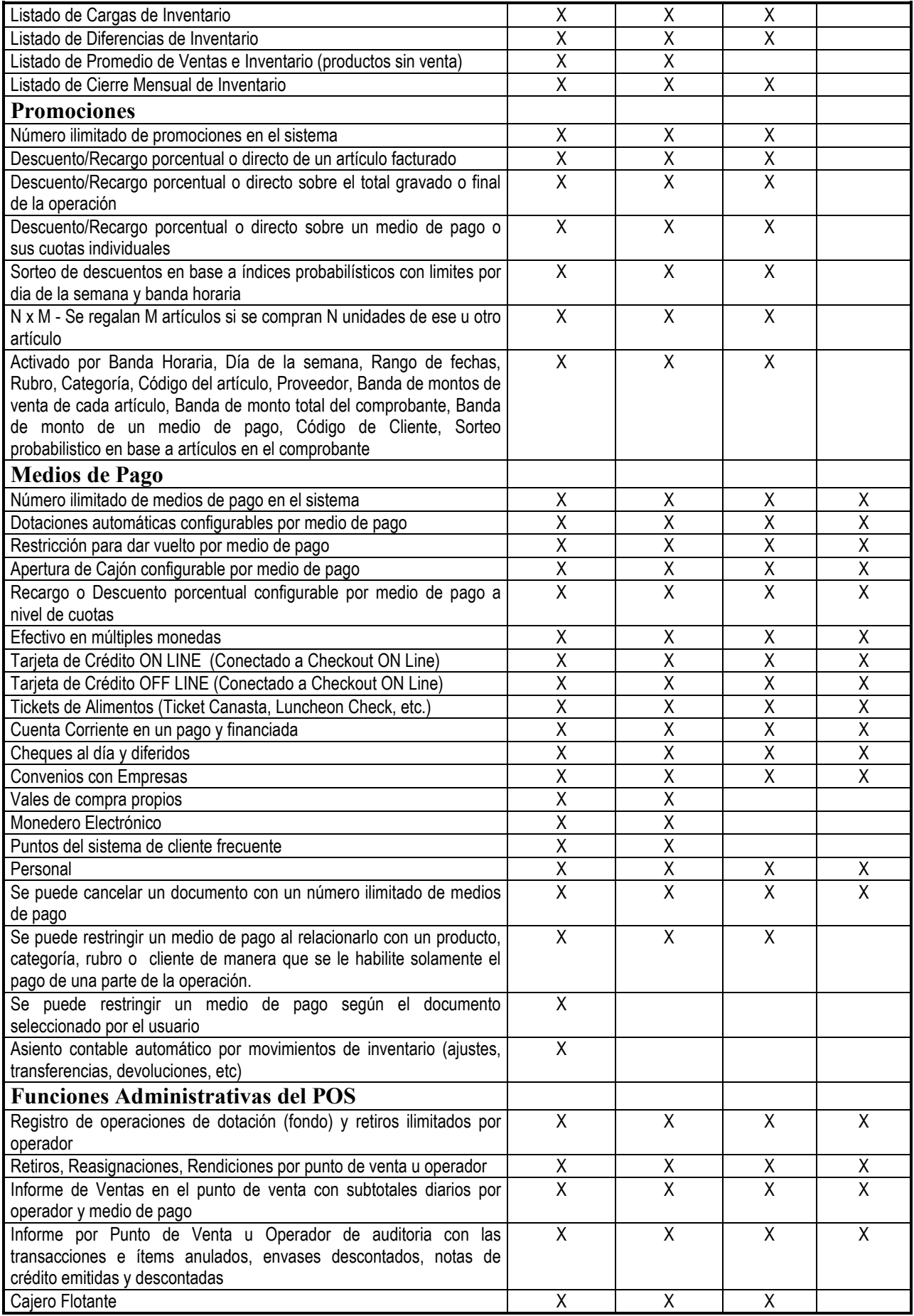

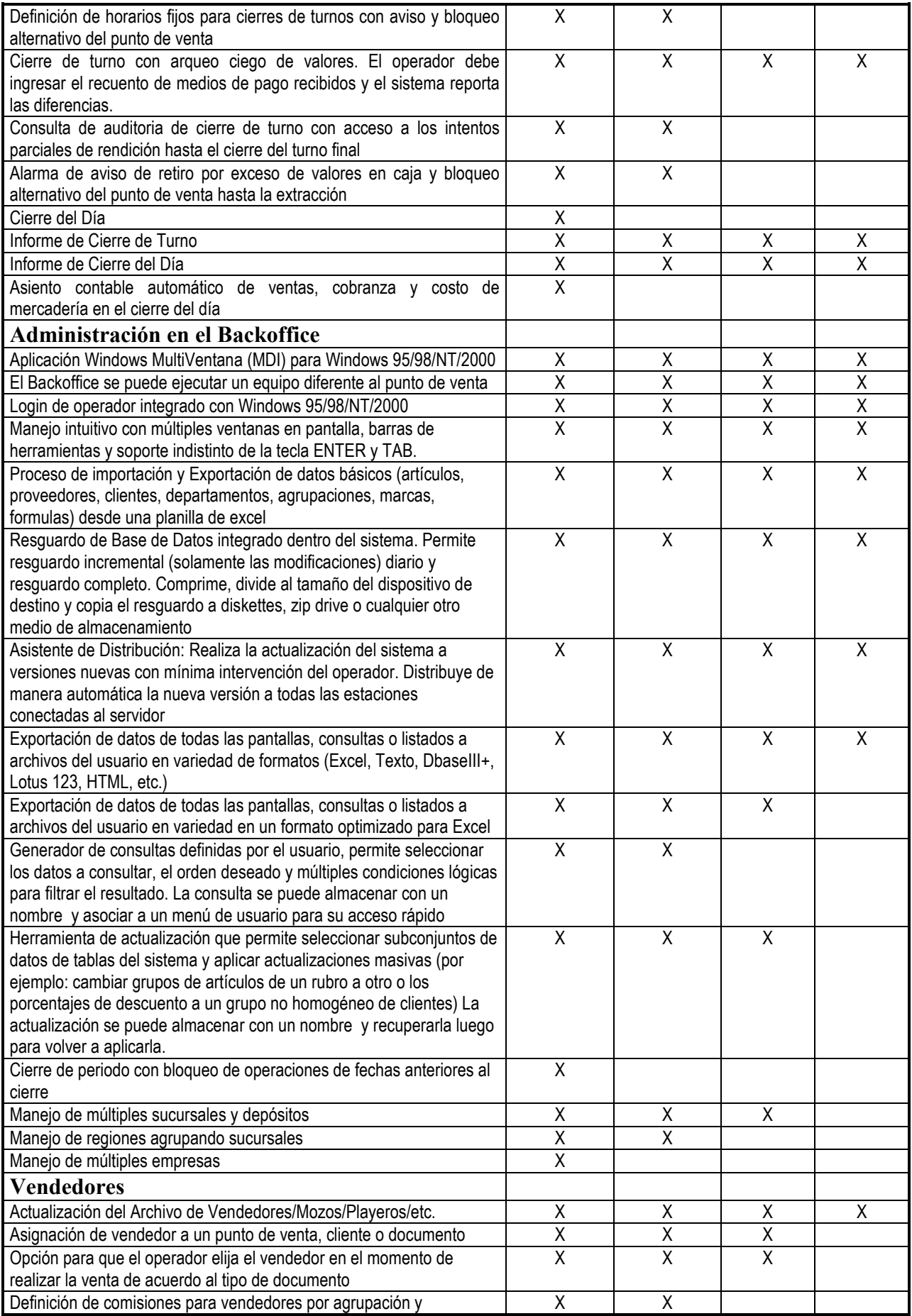

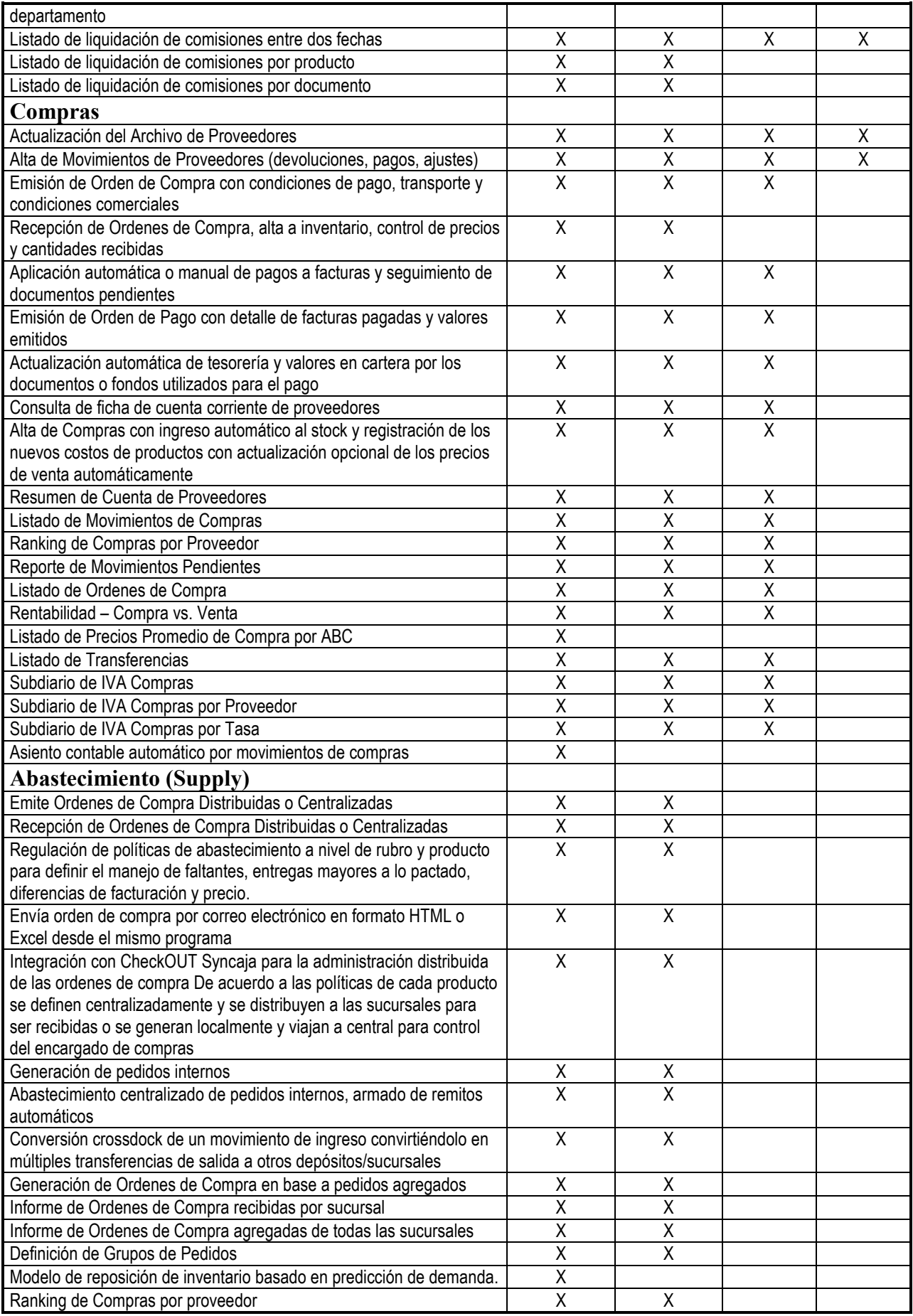

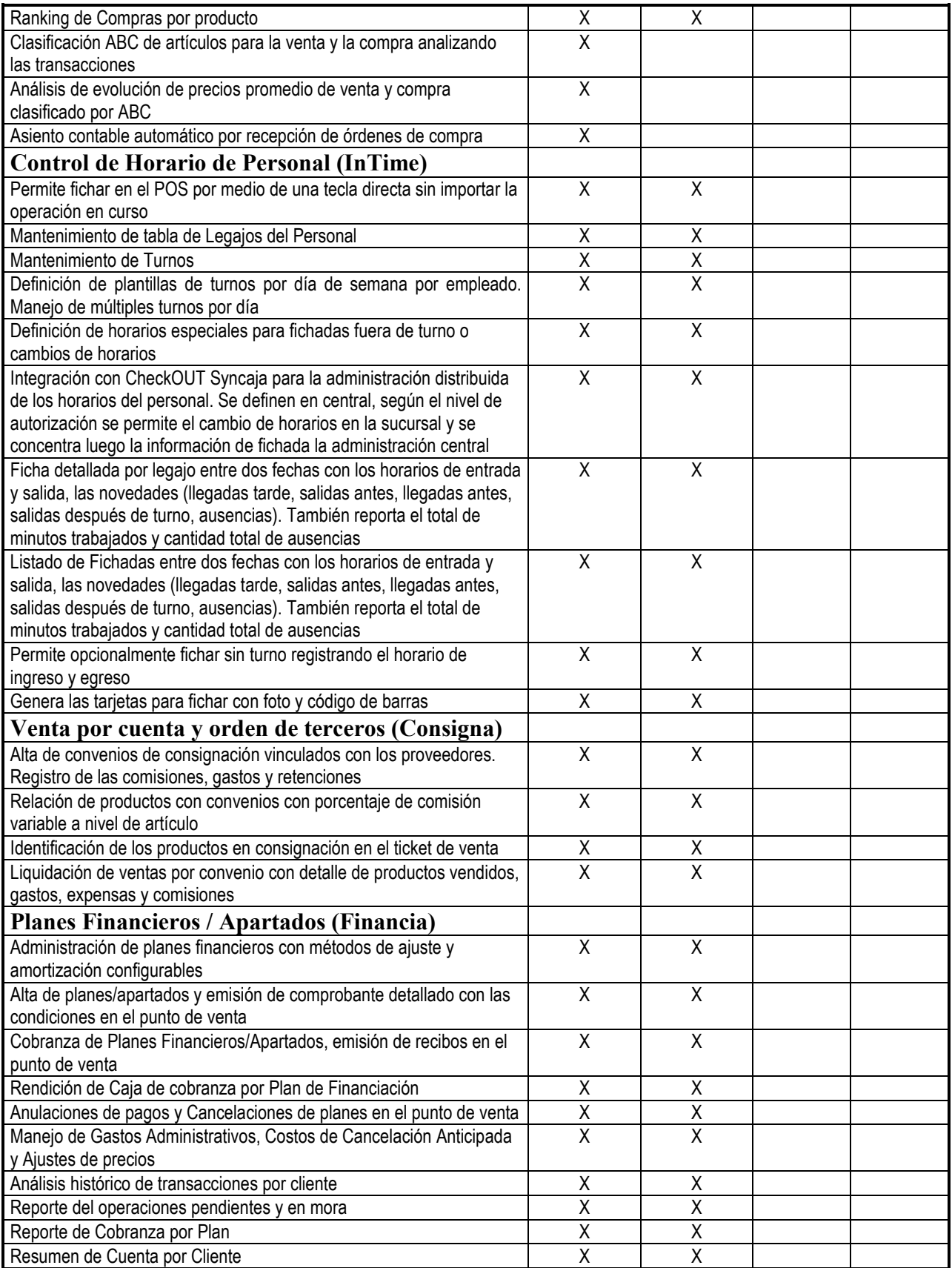

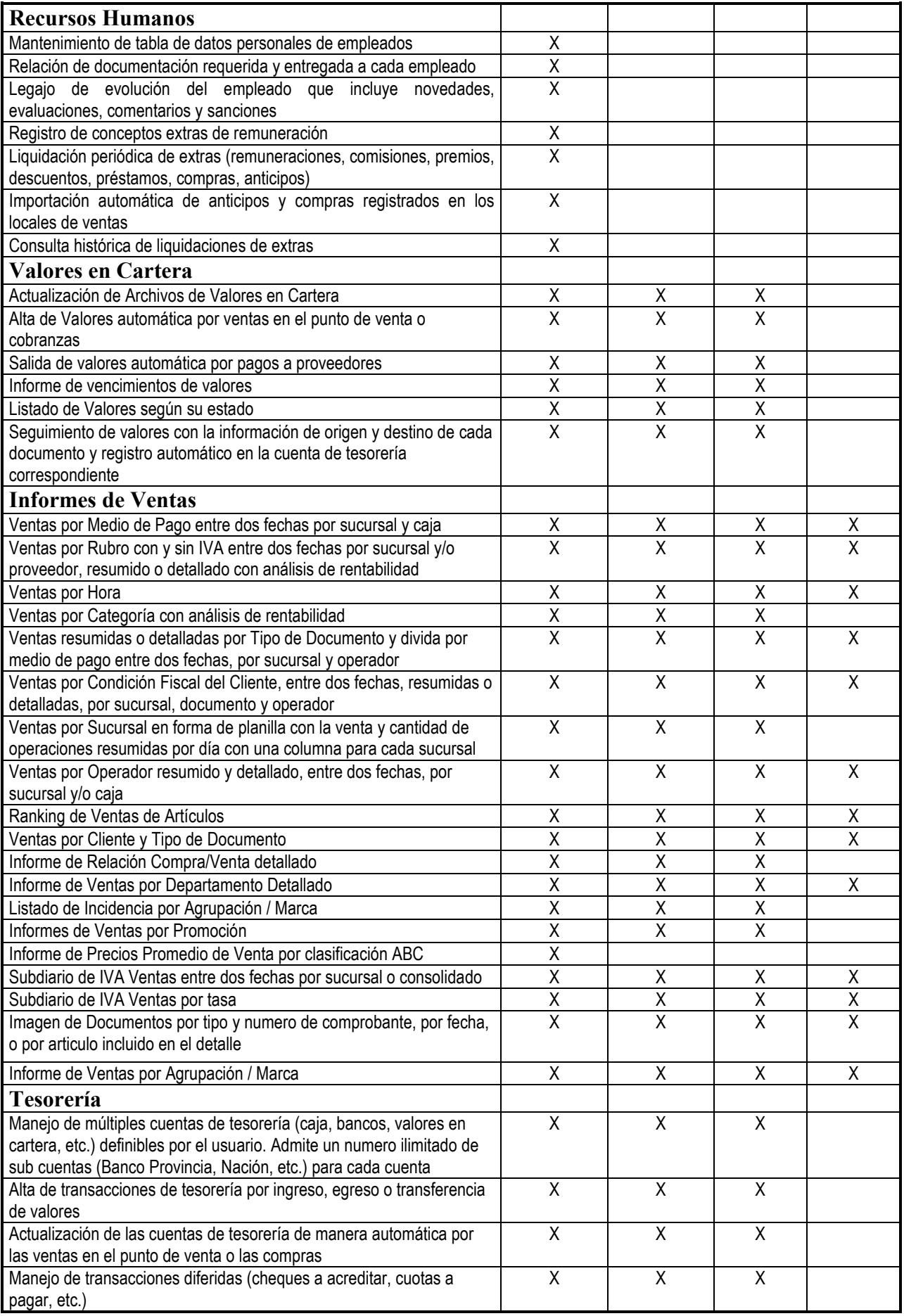

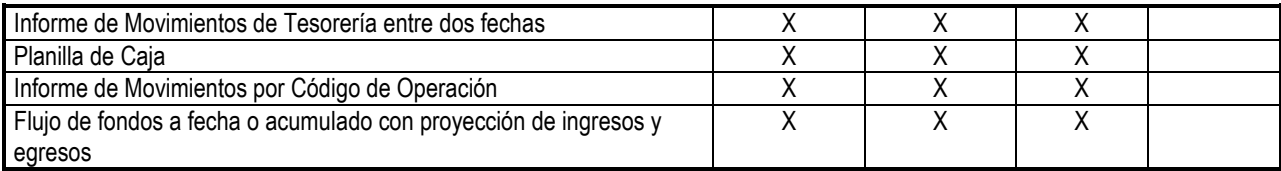

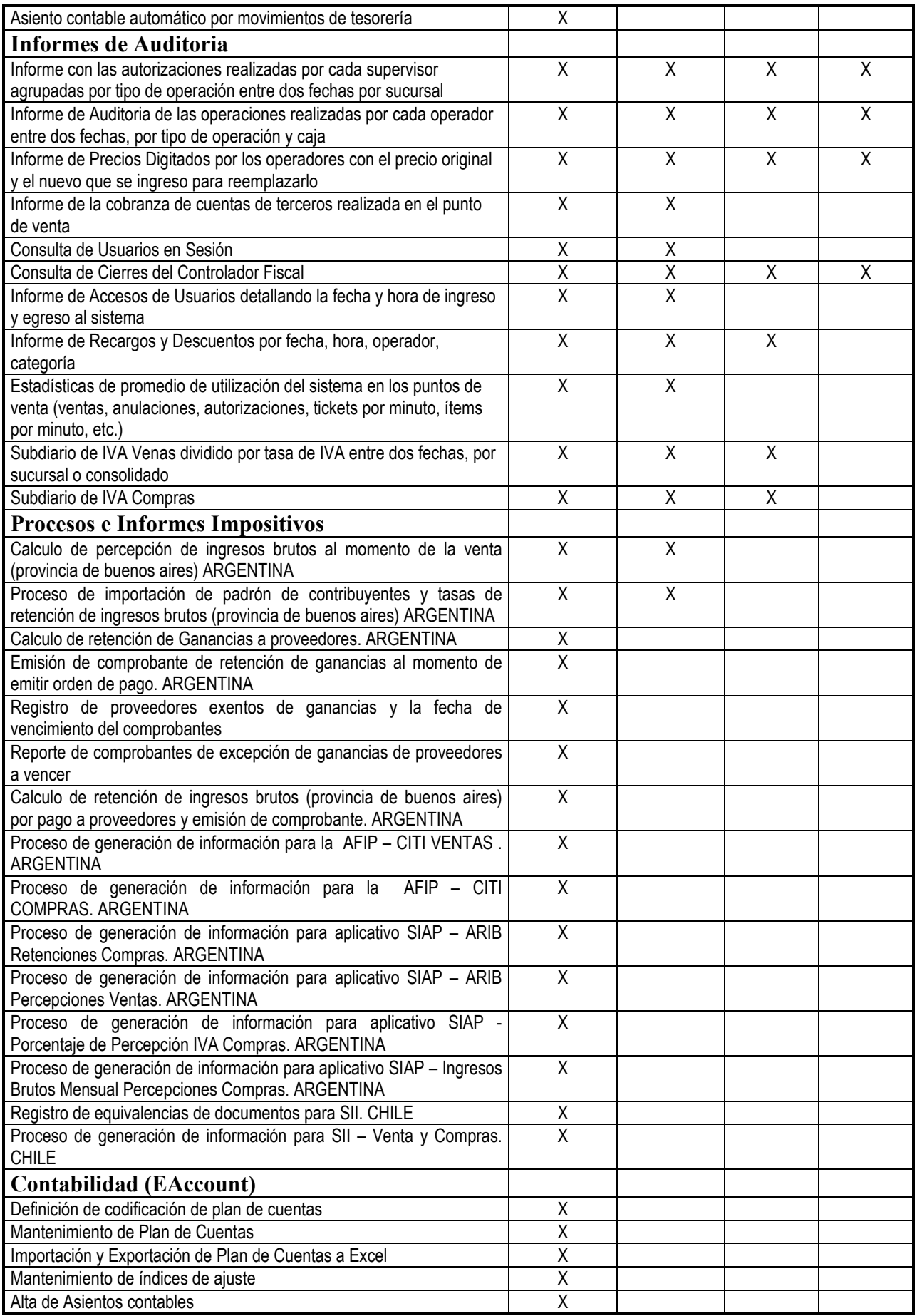

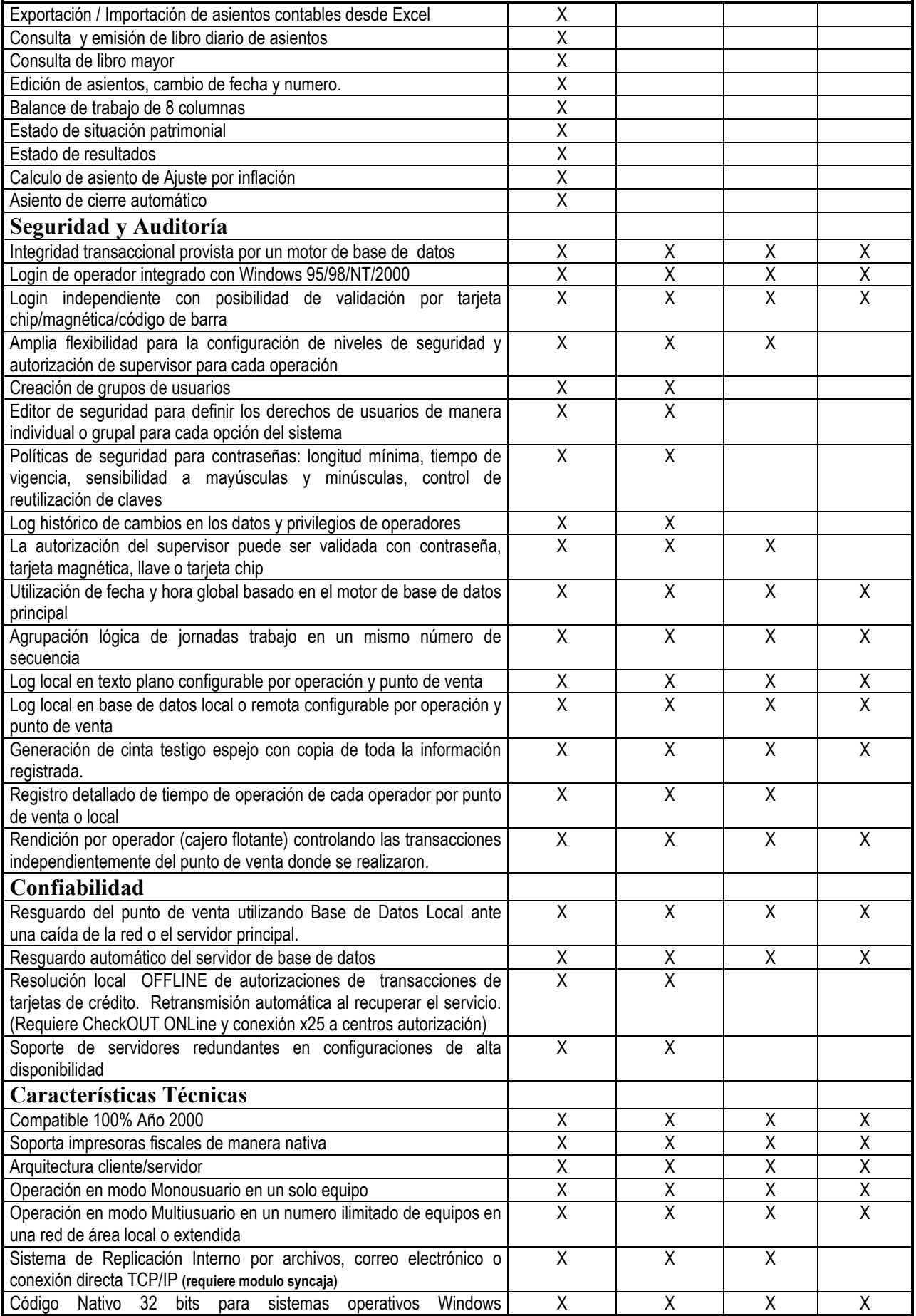

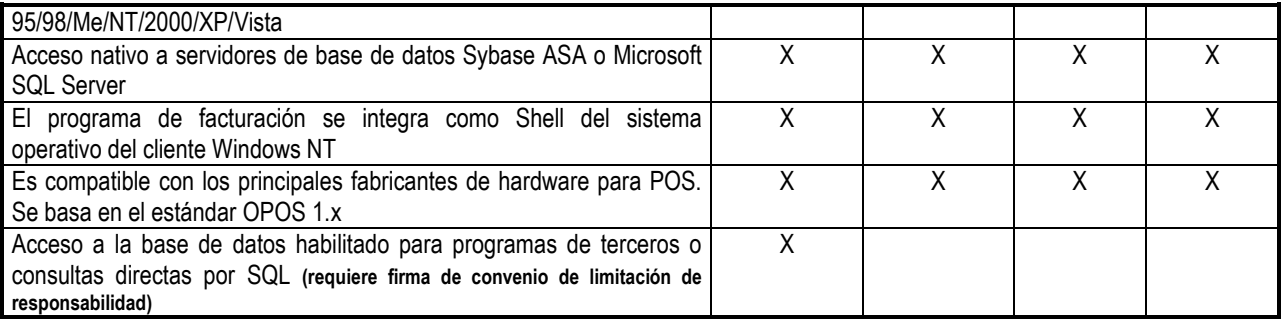